### **Информационные технологии в юридической деятельности**

Коновалов Евгений 18 Юр(б)ГрП-1

\* 1920 MARS AN ANDRE MARS AND L

▶ **Понятие информации. Информационный процесс и информационная система. Виды и основные этапы развития информационных технологий**

#### **Информация это:**

- *◦ Сообщение, осведомление о положении дел, сведения о чем-либо передаваемые модели.*
- *◦ Уменьшаемая неопределенность в результате получения сообщения.*
- *◦ Передача, отражение разнообразия в любых процессах и объектах, отраженное разнообразие.*
- *◦ Товар, являющийся объектом купли-продажи знаний.*
- *◦ Данные как результат организации символов в соответствии с определенными правилами.*
- *◦ Продукт взаимодействия данных и методов.*

**Понятие «информация» предполагает наличие двух объектов — «источника» информации и «приемника» информации. Информация передается от источника к приемнику в материально-энергетической форме в виде сигналов, распространяющихся в определенной среде.**

**Определение: сигнал (от лат. signum — знак) физический процесс, несущий сообщение о событии или состоянии объекта наблюдения.**

**Определение: информация — специфический атрибут реального мира, представляющий собой его объективное отражение в виде совокупности сигналов и проявляющийся при взаимодействии с приемником информации, позволяющим выделять, регистрировать эти сигналы из окружающего мира и по тому или иному критерию их идентифицировать.**

 **Определение: последовательность действий, выполняемых с информацией, называют информационным процессом. Системы, реализующие информационные процессы, называют информационными системами.**

**Основные этапы обращения информации в системах:**

- **сбор (восприятие) информации целенаправленное извлечение и анализ информации о каком-либо объекте (процессе);**
- **подготовка (преобразование) информации первичное преобразование;**
- **передача информации пересылка;**
- **обработка (преобразование) информации выявляются ее общие и существенные взаимозависимости, представляющие интерес для системы ;**
- **хранение информации;**
- **отображение (воспроизведение) информации.**

#### **Этапы обращения и преобразования сигналов:**

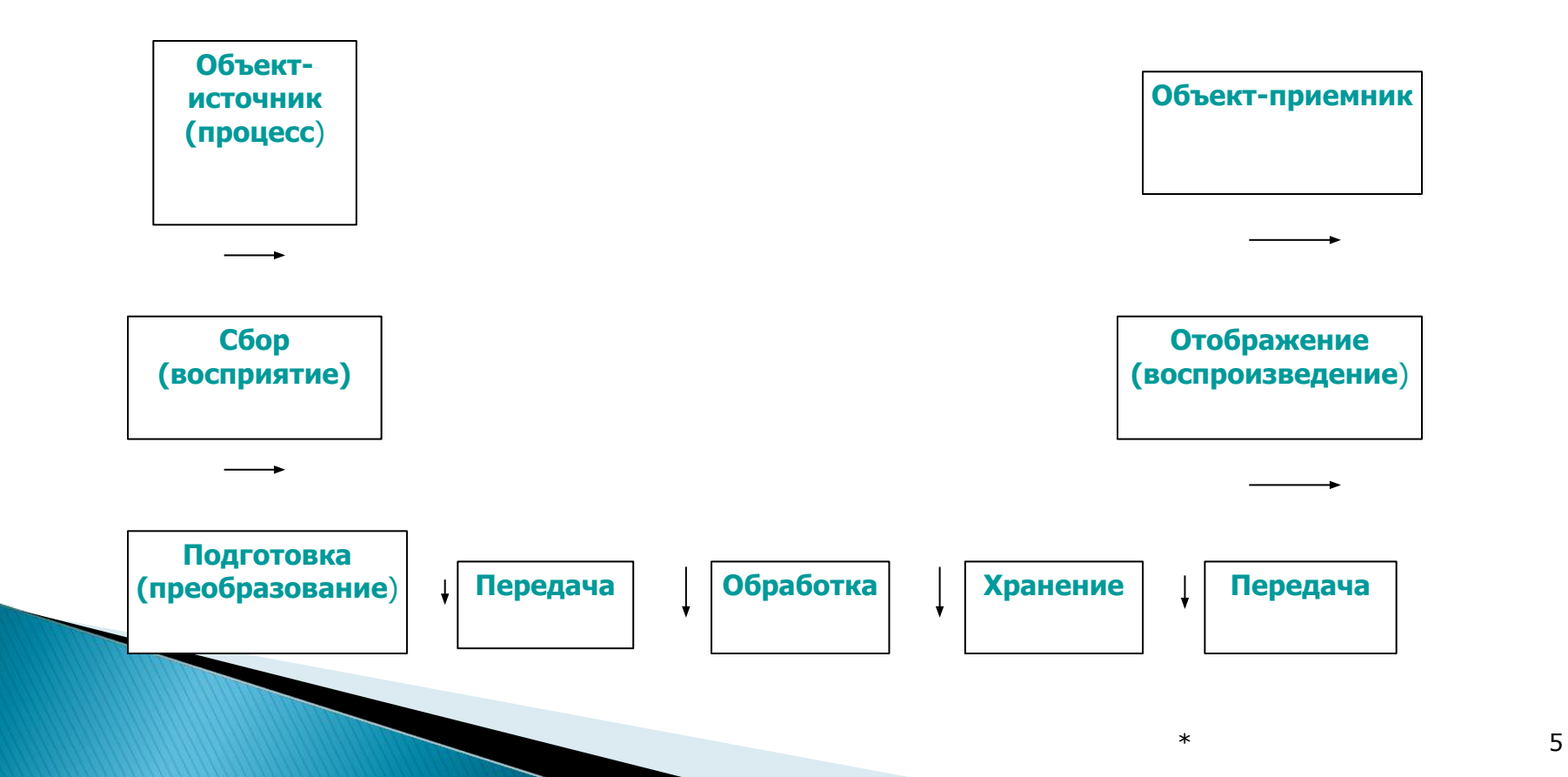

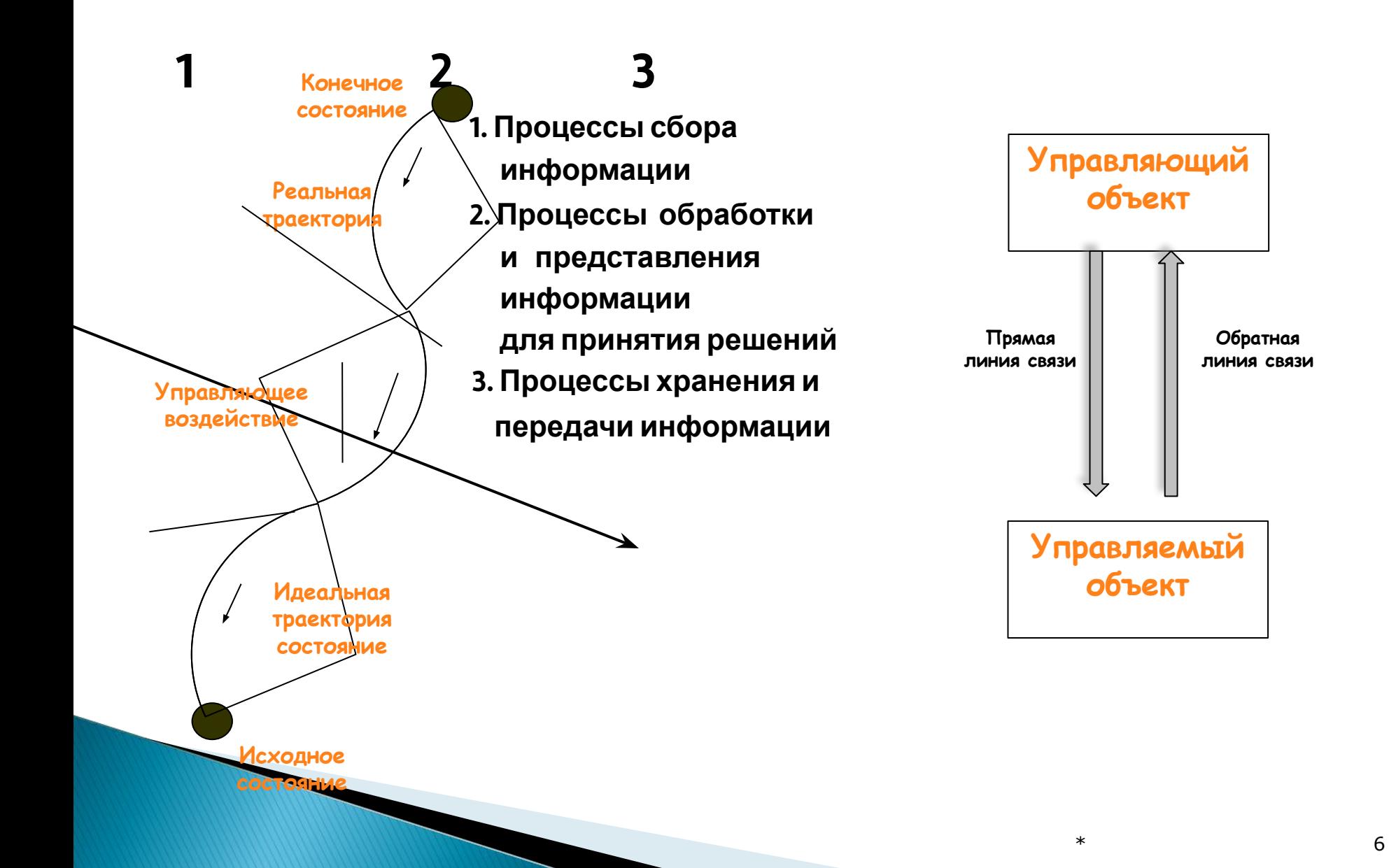

## *Структура информатики*

- ▶ Теоретическая информатика занимается изучением структуры и общих свойств информации и информационных процессов, разработкой общих принципов построения информационной техники и технологии. Она основана на использовании математических методов и включает в себя такие основные математические разделы, как теория алгоритмов и автоматов, теория информации и теория кодирования, теория формальных языков и грамматик, исследование операций и др.
- ▶ Средства информатизации (технические и программные) раздел, занимающийся изучением общих принципов построения вычислительных устройств и систем обработки и передачи данных, а также вопросов, связанных с разработкой систем программного обеспечения.
- Информационные системы и технологии раздел информатики, связанный с решением вопросов по анализу потоков информации, их оптимизации, структурировании в различных сложных системах, разработкой принципов реализации в данных системах информационных процессов.

#### **ЭВМ. Назначение и виды. История развития. Устройство персонального компьютера.**

Обработка – главный способ увеличения объема информации, а также ее изменения.

 **Определение:** обработка информации – получение одних информационных объектов из других путем выполнения некоторых алгоритмов.

В современной информатике основным средством обработки информации является ЭВМ или компьютер (англ. computer – вычислитель). Для осуществления обработки информации с помощью технических средств ее представляют в формализованном виде – структур данных, представляющих собой абстракцию некоторого фрагмента реального мира.

**Определение:** ЭВМ — электронное устройство, предназначенное для автоматизации процесса алгоритмической обработки информации и вычислений.

### *Классификация ЭВМ*

Вычислительные машины (компьютеры) могут быть классифицированы по ряду признаков, в частности:

- *◦ Назначение*
- *◦ Размер, вычислительная мощность*
- *◦ Функциональные возможности*
- *◦ Способность к параллельному выполнению программ и т.д.*

**По назначению** компьютеры можно разделить на три группы:

- ⚫ *универсальные (общего назначения);*
- ⚫ *проблемно ориентированные;*
- ⚫ *специализированные.*

**По размерам и вычислительной мощности** компьютеры можно разделить на супер ЭВМ, большие, микро ЭВМ.

### *Поколения ЭВМ*

**ЭВМ первого поколения (1946-1959 гг) – ламповые машины ЭВМ второго поколения (1960-1969 гг) – полупроводниковые ЭВМ третьего поколения (1970-1979 гг) – интегральные схемы ЭВМ четвертого поколения(80-е гг –настоящее время) – БИС и СБИС**

## **Устройство ПК**

#### Структурная схема ЭВМ

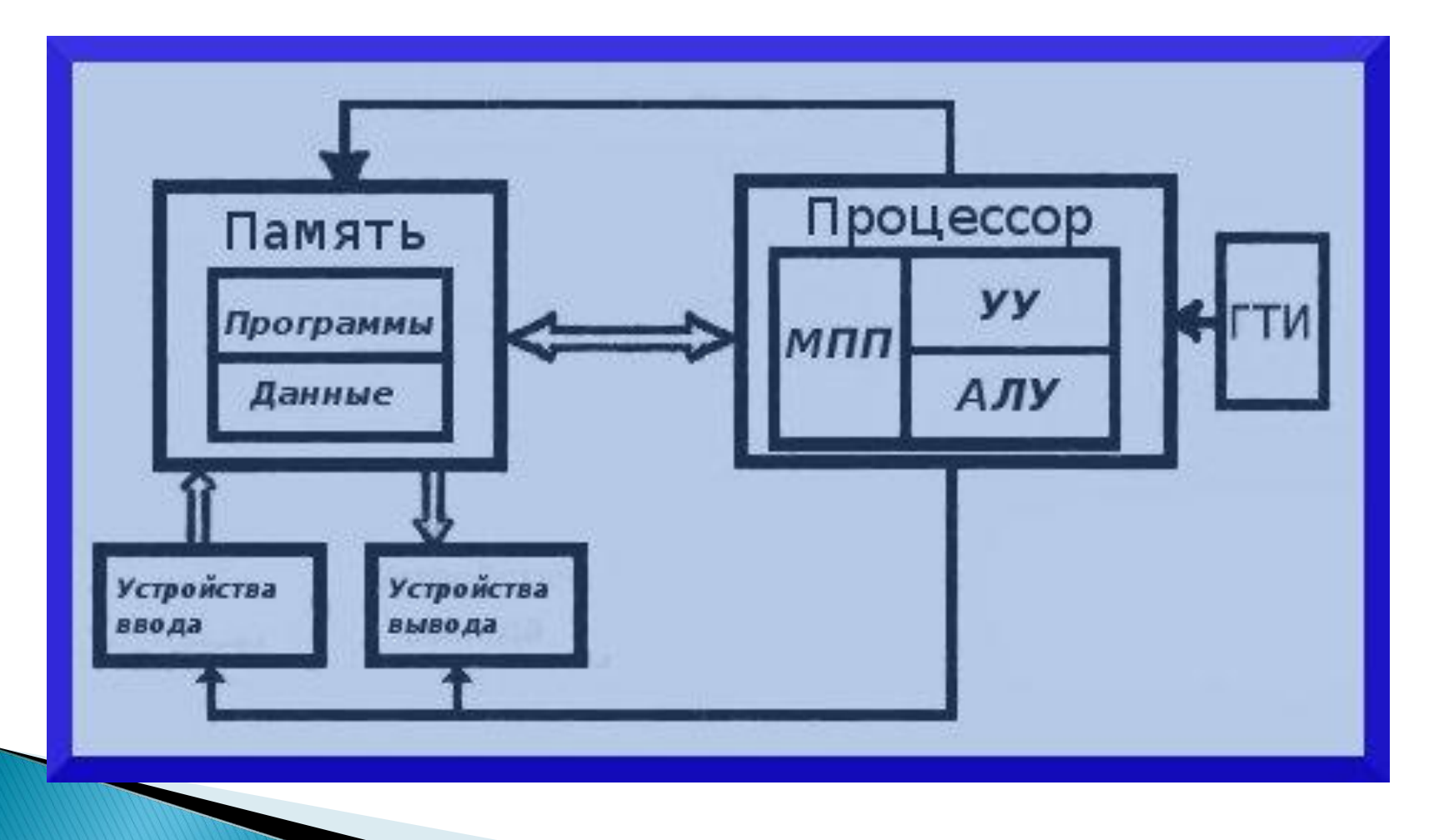

### **Программное обеспечение**

**Определение:** программное обеспечение (Software) — совокупность программ, исполняемых вычислительной системой, и необходимых для их эксплуатации документов.

Классификация ПО:

- ➢ системное программное обеспечение;
- ➢ инструментарий технологии программирования;
- ➢ пакеты прикладных программ.

## **Системное ПО**

 **Определение:** системное программное обеспечение (System Software) — совокупность программ и программных комплексов для обеспечения работы компьютеров и сетей ЭВМ.

Системное ПО тесно связано с типом компьютера, является его неотъемлемой частью и имеет общий характер применения, независимо от специфики предметной области решаемых с помощью ЭВМ задач.

#### **К системному ПО относятся:**

- ➢ операционные системы;
- ➢ системные утилиты;
- ➢ операционные оболочки;
- ➢ антивирусы;
- ➢ архиваторы;

➢ …

➢ программы для записи CD-ROM, CD-R и др.

## **Операционные системы**

**Функции операционной системы:**

➢ запуск программ на выполнение;

➢ осуществление диалога с пользователем;

➢ распределение ресурсов (оперативной

➢ вспомогательные операции обслуживания;

➢ передача информации между различными

памяти, процессора, внешних устройств);

- 
- 
- ➢ ввод-вывод и управление данными;
- 
- 
- 
- 
- ➢ планирование и организация процесса обработки программ;
- 

- 14 \*
- внутренними устройствами; ➢ программная поддержка работы периферийных устройств (дисплея, клавиатуры, дисковых накопителей, принтера и др.)

## **Операционные системы**

Операционную систему можно назвать программным продолжением устройства управления компьютера. Она скрывает от пользователя сложные ненужные подробности взаимодействия с аппаратурой, образуя прослойку между ними. В результате этого люди освобождаются от очень трудоемкой работы по организации взаимодействия с аппаратурой компьютера.

#### **Операционные системы для компьютеров делятся на:**

- ➢ одно- и многозадачные (в зависимости от возможного числа запускаемых и выполняемых прикладных процессов);
- ➢ одно- и многопользовательские (в зависимости от числа пользователей, одновременно работающих с операционной системой);
- ➢ несетевые и сетевые, обеспечивающие работу в локальной вычислительной сети ЭВМ.

## **Прикладное ПО**

- ➢ **ПО Общего назначения** текстовые процессоры, табличные процессоры, графические редакторы, базы данных, средства для создания презентаций, средства электронных коммуникаций.
- ➢ **ПО специального назначения** Проблемноориентированные пакеты и программы (бухгалтерские, аудиторские программы АРМ и т.д ), издательские системы, системы автоматизированного проектирования ➢ **Мультимедийные программы (**игры, обучающие,
	- информационно-справочные, проигрывания звуковых и видео файлов и т.д.)

### **ОБРАБОТКА ТЕКСТОВОЙ ИНФОРМАЦИИ С ПОМОЩЬЮ КОМПЬЮТЕРА**

 **Текстовый редактор** - это прикладная программа, предназначенная для обработки текстовой информации, в том числе для создания и редактирования и форматирования виртуальных документов.

#### *Примеры текстовых редакторов:*

ChiWriter, Лексикон, Блокнот, WordPad, OpenOffice.Writer, Word, TEX

### **Издательская система** - это прикладная

программа, предназначенная для подготовки к изданию журналов, газет, брошюр, буклетов, книг, рекламных материалов.

*Примеры издательских систем:* 

Corel Ventura, Page Maker, Quarkx Press

### **ТИПОВЫЕ ЗАДАЧИ ОБРАБОТКИ ТЕКСТОВОЙ ИНФОРМАЦИИ**

- ➢ **ввод и отображение текста**
- ➢ **редактирование**
- ➢ **форматирование**
- ➢ **запись документа на диск в виде файла (сохранение)**
- ➢ **считывание документа из файла в память компьютера (загрузка)**
- ➢ **вывод на бумагу**

## **ВОЗМОЖНОСТИ WORD**

- ➢ **работа с различными шрифтами;**
- ➢ **удобное форматирование;**
- ➢ **проверка правописания;**
- ➢ **автоматическая расстановка переносов;**
- ➢ **создание таблиц;**
- ➢ **создание списков;**
- ➢ **поиск и замена;**
- ➢ **предварительный просмотр перед печатью;**
- ➢ **гибкая печать;**
- 
- 
- 

➢ **вставка рисунков;**

- ➢ **подгонка страниц;**
- 
- ➢ **разбиение на страницы;**

➢ **создание текстовых эффектов.**

- 
- 
- 
- 
- 
- 
- 

# **ТЕХНОЛОГИЯ ОБРАБОТКИ ТАБЛИЧНОЙ ИНФОРМАЦИИ**

### **Microsoft Excel**

Программа **Microsoft Excel** предназначена для работы с таблицами данных, преимущественно числовых. При формировании таблицы выполняют ввод, редактирование и форматирование текстовых и числовых данных, а также формул.

#### **Основные понятия электронных таблиц**

**Рабочая книга –** документ Excel.

**Рабочая книга** состоит из **рабочих листов.** Каждый рабочий лист имеет табличную структуру и может содержать одну или несколько таблиц.

**Рабочий лист** состоит из **строк** и **столбцов.** 

**Столбцы** озаглавлены прописными латинскими буквами и, далее, двухбуквенными комбинациями.

**Строки** нумеруются.

На пересечении **строк** и **столбцов** образуются **ячейки.**

**Ячейка** - минимальный элемент для хранения данных.

### **Ввод, редактирование и форматирование данных**

**Ячейка** может содержать **текст, число** или **формулу** или *о*ставаться пустой.

#### **Ввод чисел и текста.**

Тип данных, размещаемых в ячейке, определяется автоматически при вводе. Если эти данные можно интерпретировать как число, программа Excel

интерпретирует их как число.

125 – целое

125.01 – вещественное

–1.25E+2 – вещественное

- 1 1/4 дробное значение
- 100 р.– денежная сумма

**Ввод формулы** всегда начинается с символа **«=»**.

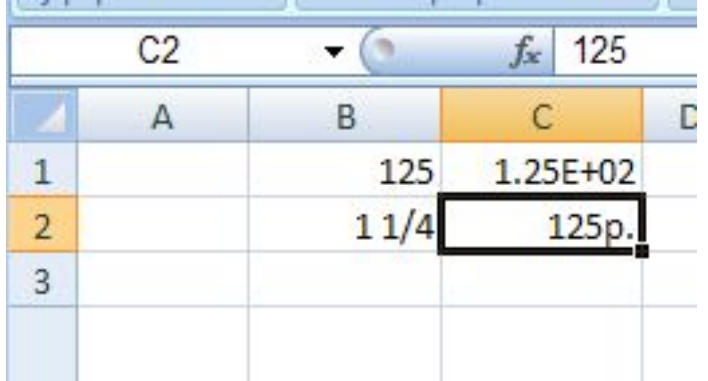

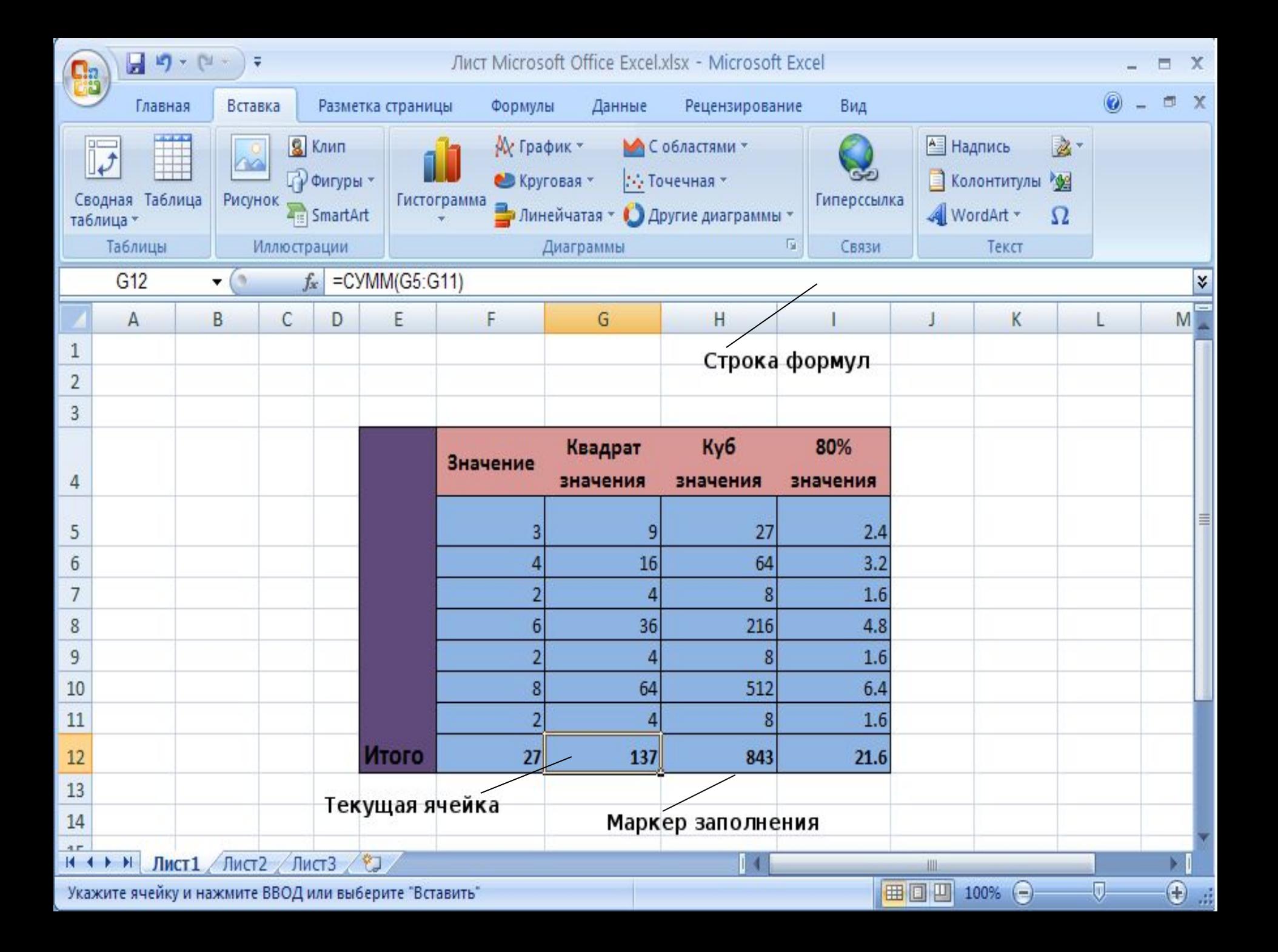

### **Форматирование содержимого ячеек**

**Форматирование** содержимого ячеек определяет:

- ➢формат записи данных (количество знаков после запятой, указание денежной единицы, способ записи даты и прочее);
- ➢направление текста;
- ➢метод выравнивания;
- ➢шрифт и начертание символов;
- ➢отображение и вид рамок;
- ➢фоновый цвет.

Текстовые данные по умолчанию выравниваются по левому краю ячейки, а числа — по правому.

#### **Формулы и ссылки. Абсолютные и относительные ссылки.**

Вычисления в таблицах Excel осуществляются при помощи **формул**. **Формула** может содержать **числа**, **ссылки на ячейки** и **функции** Excel, соединенные знаками математических операций.

Формула может содержать **ссылки**. Значение, отображаемое в ячейке с формулой, пересчитывается при изменении значения ячейки, на которую указывает ссылка.

Ссылки на ячейки могут быть **относительными** и **абсолютными**. Относительные ссылки автоматически изменяются при копировании формулы. Абсолютные ссылки при копировании не изменяются. Элементы номера ячейки, использующие абсолютную адресацию, предваряются символом \$.

#### **Ссылки на ячейки, на листы и листы в других книгах**

 $C<sub>4</sub>$ 

 $\blacksquare$ 

Excel позволяет ссылаться на ячейки, находящиеся на других листах книги или в другой книге, т.е. в другом файле.

Ссылка на ячейки в **другом листе** имеет вид:

#### **=Лист!Ячейка**

В примере ячейке **С4**

присваивается:

#### **=Премии!D4**

Ссылка на ячейки в друг

#### **=[Книга]Лист!Ячейка**

В примере данные для

определения премиальной базы

Берутся из книги **Продажи.xlsx**

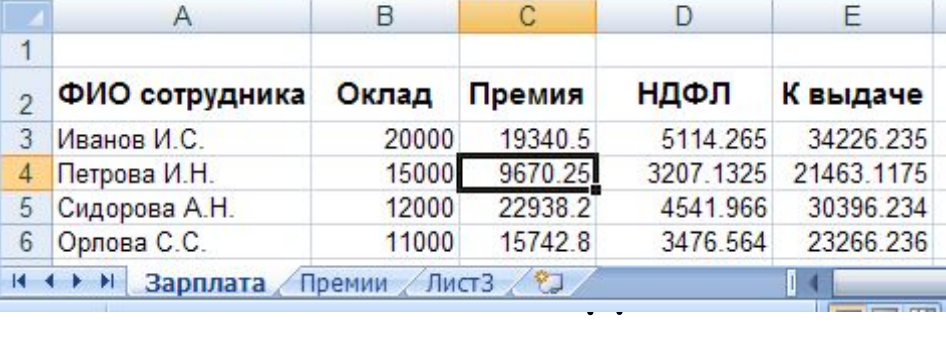

 $f_x$  =Премии!D4

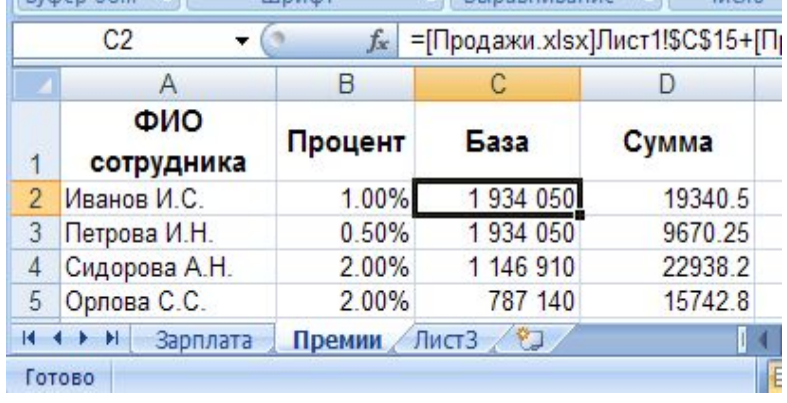

### **Использование стандартных функций**

**Стандартные функции** используются в программе Excel только в формулах.

**Вызов функции** состоит в указании в формуле **имени функции**, после которого в скобках указывается **список параметров**.

Отдельные параметры разделяются в списке точкой с запятой.

В качестве параметра может использоваться число, адрес ячейки или произвольное выражение, для вычисления которого также могут использоваться функции.

### **Использование стандартных функций**

**ЦЕЛОЕ(число)** – округляет вниз до ближайшего Разные функции **СЛЧИС()** – генерирует случайное число в диапазоне от 0 до 1 **ОСТАТ(число;делитель)** – возвращает остаток от деления. **КОРЕНȀ(число)** – возвращает квадратный корень из числа. **ЕЧИСЛО(ячейка)** – логическая функция, возвращает. значение ИСТИНА, если ячейка содержит число. Тригонометрические функции **ПИ()** – возвращает значение π с точностью 14 знаков **ГРАДУСǿ(угол)** – перевод из радианов в градусы **РАДИАНǿ(угол)** – перевод из градусов в радианы **SIN(число)** – вычисляет значение синуса аргумента **COS(число)** – вычисляет значение косинуса аргумента

**TAN(число)** – вычисляет значение тангенса аргумента

### **Манипулирование данными**

Электронная таблица MS Excel позволяет сортировать и отбирать различным образом строки таблиц.

#### **Сортировка**

Списки данных можно упорядочить по тем или иным критериям. Порядок и другие параметры сортировки настраиваются в соответствующем диалоговом окне.

**Фильтры** — это быстрый способ поиска подмножества данных и работы с ними в списке. В отфильтрованном списке отображаются только строки, отвечающие условиям, заданным для столбца.

В отличие от сортировки, фильтр не меняет порядок записей в списке. Строки, отобранные при фильтрации можно редактировать, форматировать, создавать на их основе диаграммы, не изменяя порядок строк и не перемещая их.